# **Week #3 – Virtual Private Networks**

### **Overview of the week's objectives**

This week will have us review elementary VPN principles via one module: O5L7. In this lesson, you will explore virtual private networks, and other related technologies. Understanding VPN technology and the various ways it is implemented and used is a necessary skill for Linux administrators. A misconfigured VPN can pose serious threats to an organization. So learn it well!

Non-graded learning activities are not optional. They are meant to develop your skills. *Please refer to "Week #2's Overview PDFs" for details / advice relating to, or concerning, each of the tasks detailed in the remainder of this overview. You are responsible for recommendations or instructions noted in ALL PREVIOUS WEEK's OVERVIEWS! Do review them!*

# **TODO List**

*Please refer to "Week #2's Overview PDF" for details / advice about each of the tasks detailed in the remainder of this overview. While we focus on instructions specific to this week's material herein, previous instructions still apply.*

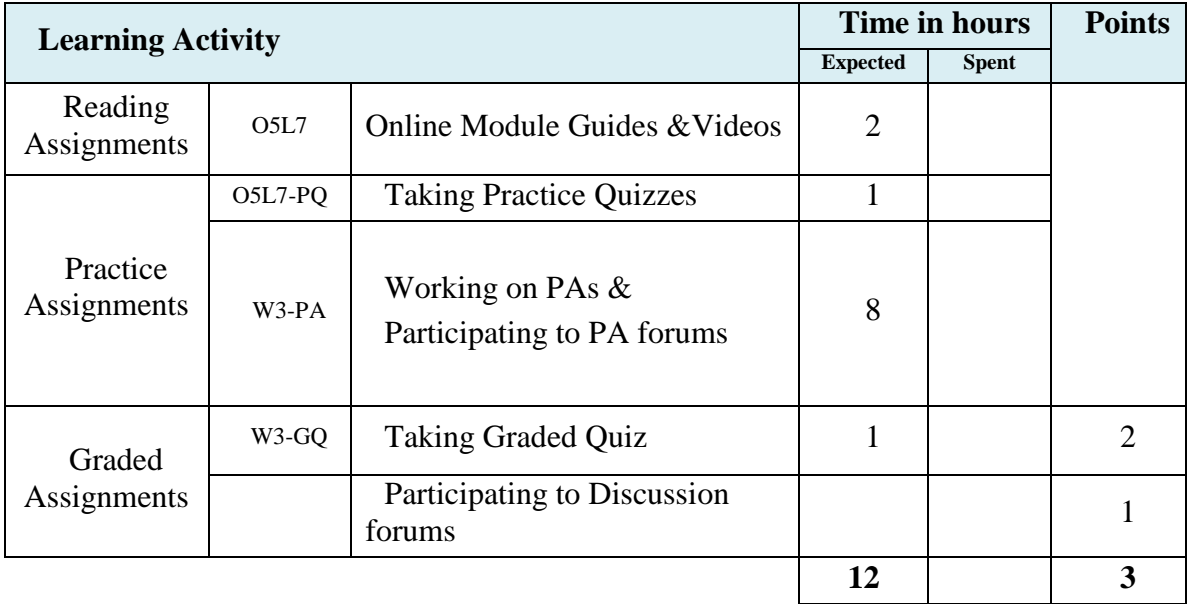

## **Task #1 – Reading Assignments**

You will find one "online module guide" document in this week's folder per module. *Refer to "Week #2's Overview PDF" for detailed instructions on how to use* online module guides, practice quizzes *and our* support forum *while working on this task*.

## **Task #2 – Practice Assignments**

*Refer to "Week #2's Overview PDF" for detailed instructions applying to all Practice Assignments.*

*These activities were designed to help you think critically about the topics covered in this lesson and to assess whether your knowledge and application of the content meets the stated objectives. You will need to research each topic and complete the assignment as instructed. Do not rely only on the contents of this lesson or on Wikipedia to complete these assignments.*

#### **PA #1 : Assignment – Archive Content Files (C5L2A1)**

Archive all your PPP and PPTPD configuration files from /etc/ and /etc/ppp/ and turn in the drop box for this activity.

Submit a tar.bz2 archive and follow the standard naming convention of: firstname\_lastname\_course5\_lesson2\_lab1.tar.bz2 to receive credit.

Include a screen capture of you testing the VPN server with your IP-LOOKUP browser window showing.

Include a second screen shot of the IP addresses showing from the ifconfig command on your server while you are connected with your VPN. Remember, this line is identified by ppp0 as the interface name.

#### **PA #2 : Lab – Explain Configuration Files (C4L2A2)**

Using the configuration files for PPTPD and PPPD found on your Linux server, submit a written explanation for each line in the file.

Post your document to the drop box for this assignment.

# **Task #3 – Use the "Support forum"**

*Refer to "Week #2's Overview PDF" for detailed instructions applying to all discussion forums assignments.*

#### **PA #3 : Forum – Best VPN Option (C5L2F1)**

A company has a main office, two branch offices, and 16 "road warriors" (sales people in the field). Describe the VPN environment that should be setup. Identify IP addresses, gateways, and domain name server configurations.

What software would you need to use?

Once you answer the question, respond constructively to comments or questions from two of your classmates.

#### **PA #4 : Forum – VPN Alternatives (C5L2F2)**

What options are available for VPNs other than a Linux-based VPN? Give the pros and cons for three alternatives.

Once you have responded to the questions, make constructive comments about the responses from two of your classmates.

Add to the information provided; agree, or disagree and support your opinion using resources found on the Internet.

# **Task #4 – Graded quizzes**

*Refer to "Week #2's Overview PDF" for detailed instructions applying to all graded quizzes.*